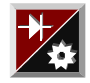

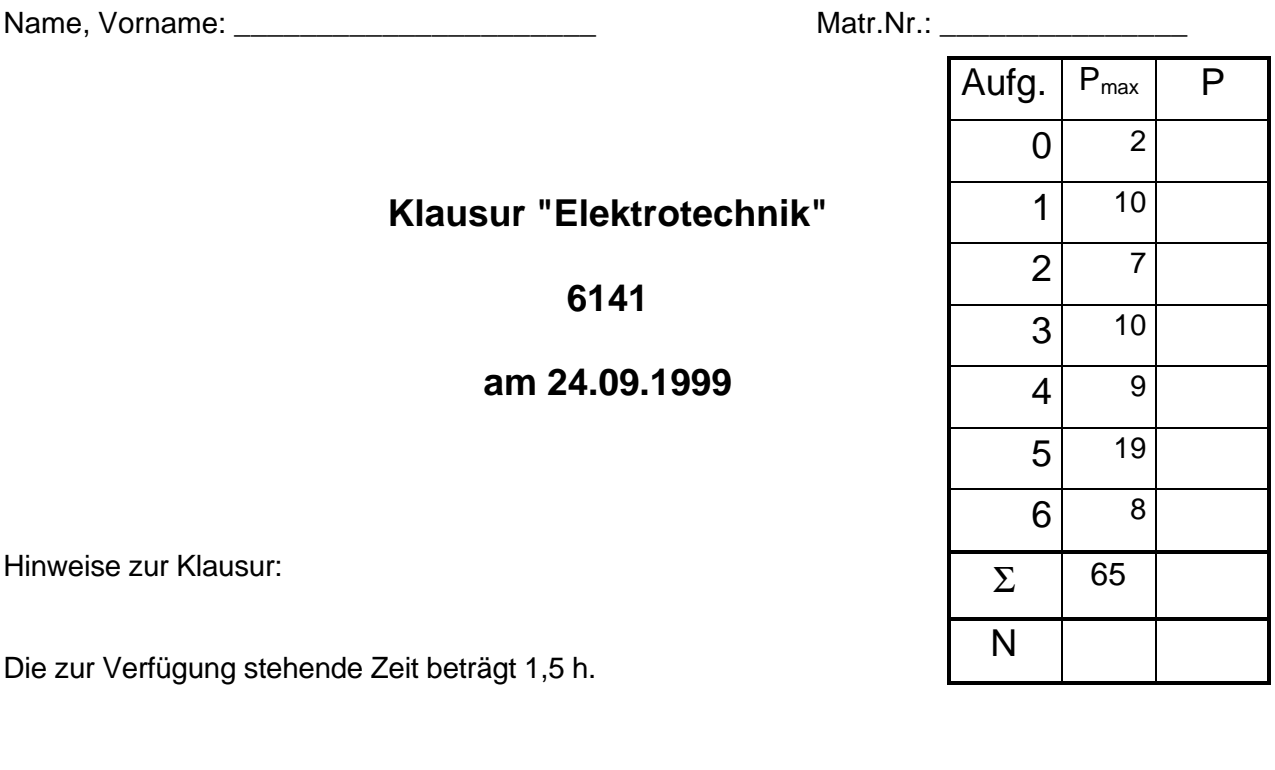

Zugelassene Hilfsmittel sind:

- Taschenrechner
- Formelsammlung auf maximal einem DIN A4- Blatt (beidseitig) **oder**
- "alte" DINA3- Formelsammlung

Bitte lösen Sie die Aufgaben möglichst **auf dem Aufgabenblatt** oder auf der Rückseite des jeweils *davorliegenden* Blattes. **Benutzen Sie kein eigenes Papier!** Kennzeichnen Sie jede Lösungsseite mit der Aufgabennummer, zu der die Lösung gehört. Zusätzliche Lösungsblätter sind nicht zugelassen!

Kontrollieren Sie zunächst, ob alle Aufgaben in leserlicher Form vorhanden sind. Tragen Sie Name und Matrikelnummer ein.

Tip: Die Bearbeitung der Aufgaben in der gestellten Reihenfolge ist nicht notwendig; beginnen Sie doch einfach mit einer Aufgabe, die Sie gut lösen können!

Und nun wünsche ich Ihnen guten Erfolg!

 $5.11$ 

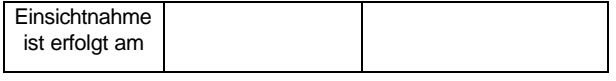

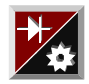

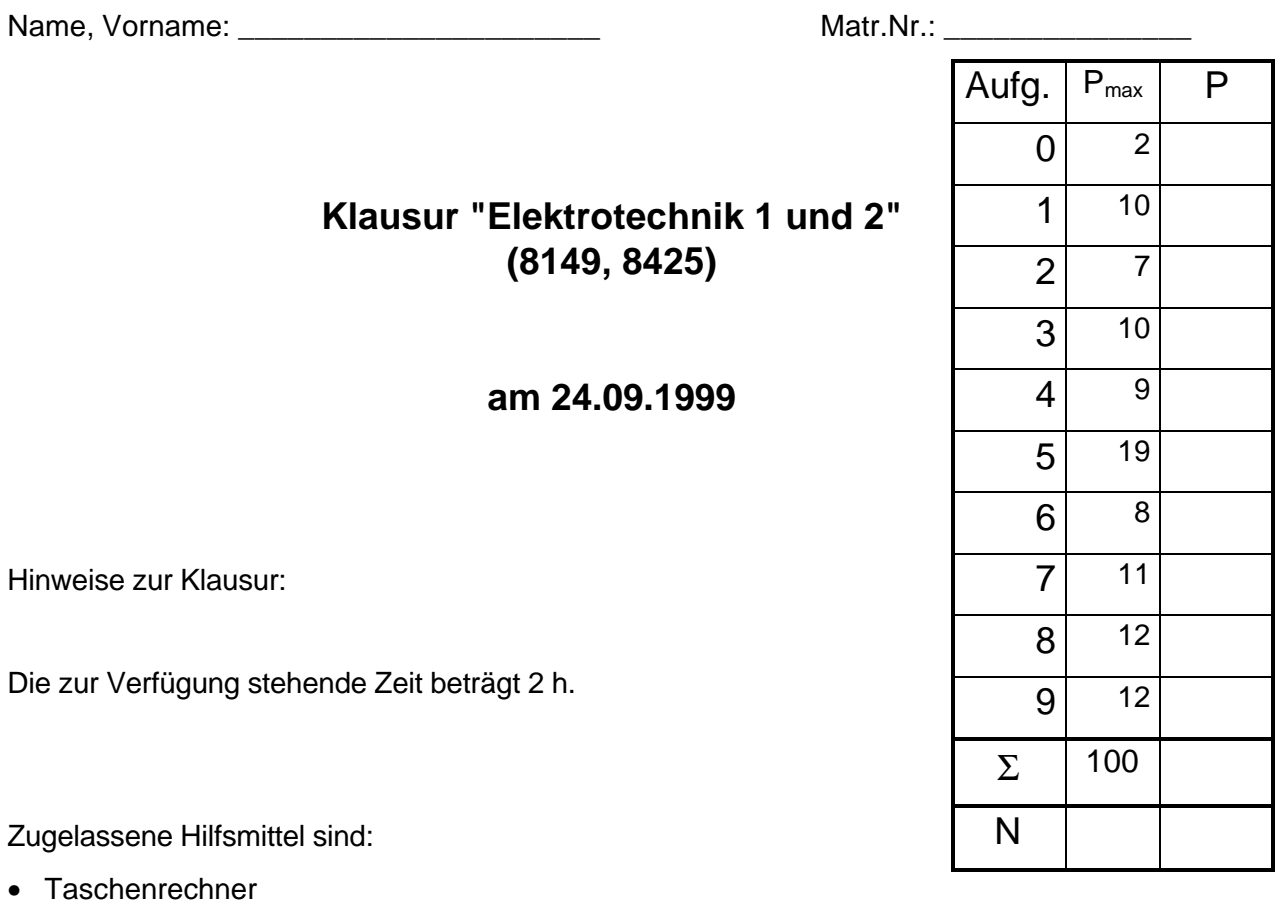

- Formelsammlung auf maximal einem DIN A4- Blatt (beidseitig) **oder**
- "alte" DINA3- Formelsammlung

Bitte lösen Sie die Aufgaben möglichst **auf dem Aufgabenblatt** oder auf der Rückseite des jeweils *davorliegenden* Blattes. **Benutzen Sie kein eigenes Papier!** Kennzeichnen Sie jede Lösungsseite mit der Aufgabennummer, zu der die Lösung gehört. Zusätzliche Lösungsblätter sind nicht zugelassen!

Kontrollieren Sie zunächst, ob alle Aufgaben in leserlicher Form vorhanden sind. Tragen Sie Name und Matrikelnummer ein.

Tip: Die Bearbeitung der Aufgaben in der gestellten Reihenfolge ist nicht notwendig; beginnen Sie doch einfach mit einer Aufgabe, die Sie gut lösen können!

Und nun wünsche ich Ihnen guten Erfolg!

 $5.11$ 

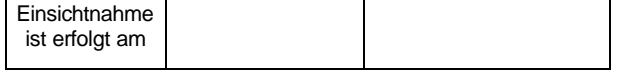

Fachhochschule Aachen Elektrotechnik im Maschinenbau Prof. Dr. G. Schmitz

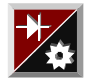

Name, Vorname: \_\_\_\_\_\_\_\_\_\_\_\_\_\_\_\_\_\_\_\_\_\_ Matr.Nr.: \_\_\_\_\_\_\_\_\_\_\_\_\_\_\_

# **Klausur "Elektrotechnik/Elektronik/Regelungstechnik" (08-HF-02) Teil 1: Elektrotechnik/Elektronik**

#### **am 24.09.1999**

Hinweise zur Klausur:

Die zur Verfügung stehende Zeit beträgt für die gesamte Klausur 4 h. Für die Bearbeitung dieses Teils sind 2h vorgesehen.

Zugelassene Hilfsmittel sind:

- Taschenrechner
- Formelsammlung auf maximal einem DIN A4- Blatt (beidseitig) **oder**
- "alte" DINA3- Formelsammlung

Bitte lösen Sie die Aufgaben möglichst **auf dem Aufgabenblatt** oder auf der Rückseite des jeweils *davorliegenden* Blattes. **Benutzen Sie kein eigenes Papier!** Kennzeichnen Sie jede Lösungsseite mit der Aufgabennummer, zu der die Lösung gehört. Zusätzliche Lösungsblätter sind nicht zugelassen!

Kontrollieren Sie zunächst, ob alle Aufgaben in leserlicher Form vorhanden sind. Tragen Sie Name und Matrikelnummer ein.

Tip: Die Bearbeitung der Aufgaben in der gestellten Reihenfolge ist nicht notwendig; beginnen Sie doch einfach mit einer Aufgabe, die Sie gut lösen können!

Und nun wünsche ich Ihnen guten Erfolg!

 $5.11$ 

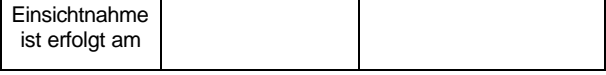

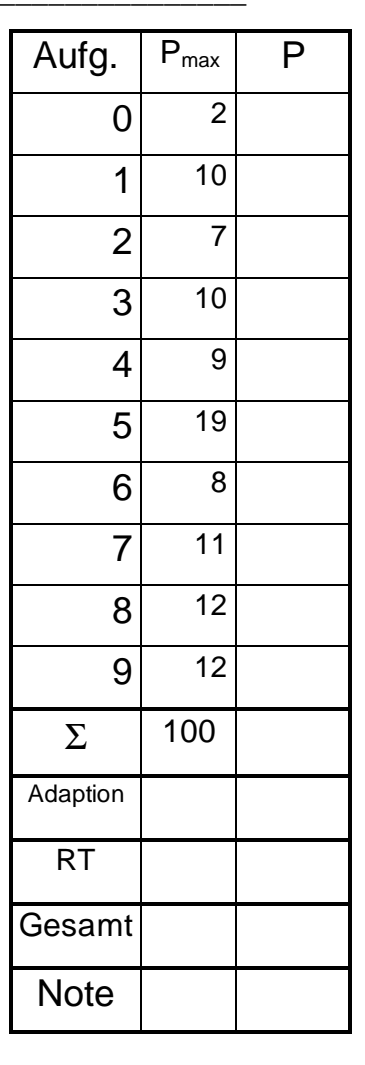

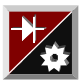

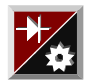

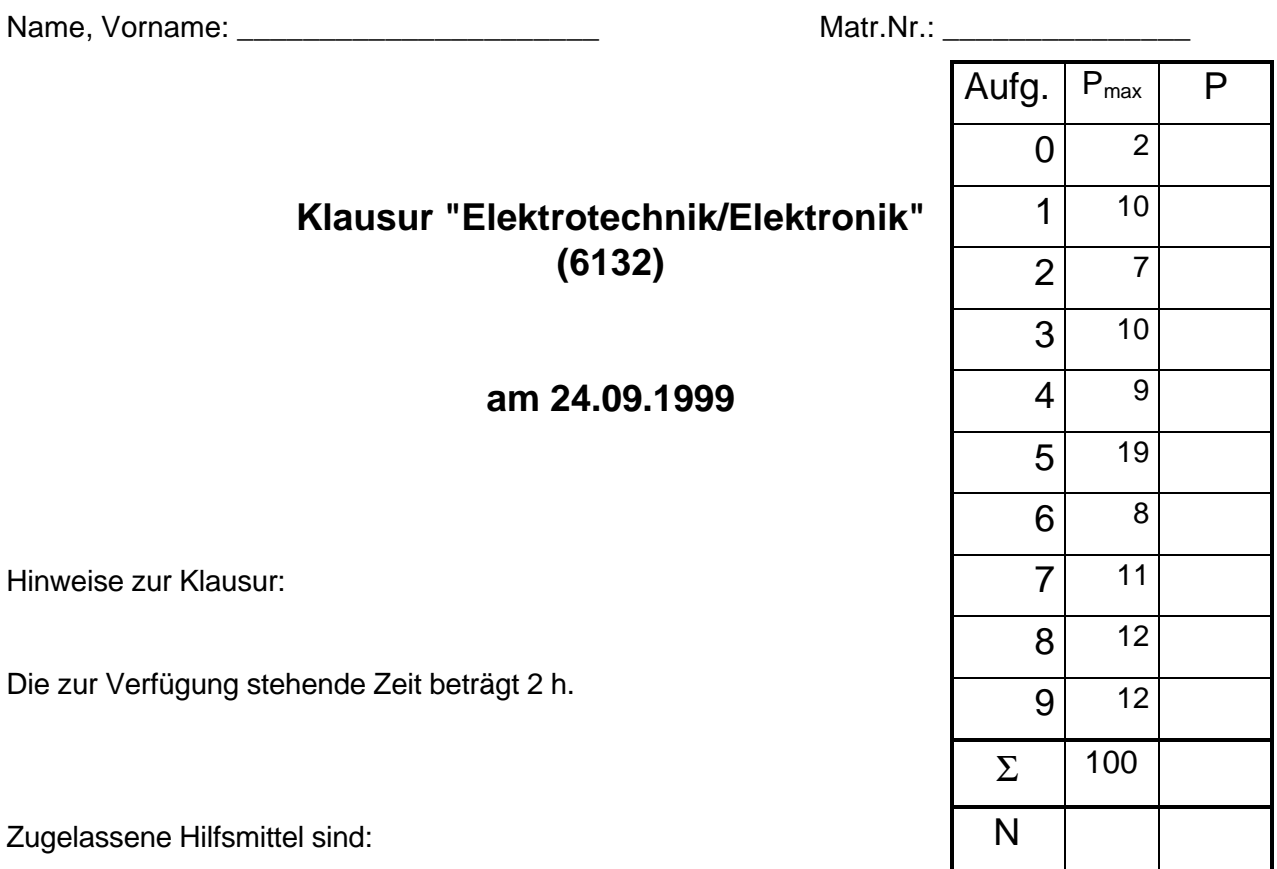

Zugelassene Hilfsmittel sind:

- Taschenrechner
- Formelsammlung auf maximal einem DIN A4- Blatt (beidseitig) **oder**
- "alte" DINA3- Formelsammlung

Bitte lösen Sie die Aufgaben möglichst **auf dem Aufgabenblatt** oder auf der Rückseite des jeweils *davorliegenden* Blattes. **Benutzen Sie kein eigenes Papier!** Kennzeichnen Sie jede Lösungsseite mit der Aufgabennummer, zu der die Lösung gehört. Zusätzliche Lösungsblätter sind nicht zugelassen!

Kontrollieren Sie zunächst, ob alle Aufgaben in leserlicher Form vorhanden sind. Tragen Sie Name und Matrikelnummer ein.

Tip: Die Bearbeitung der Aufgaben in der gestellten Reihenfolge ist nicht notwendig; beginnen Sie doch einfach mit einer Aufgabe, die Sie gut lösen können!

Und nun wünsche ich Ihnen guten Erfolg!

 $5.11$ 

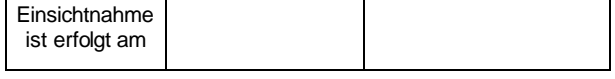

#### **Aufgabe 0** 2 Punkte

Lösen Sie die Aufgaben möglichst **auf dem Aufgabenblatt** und wenn dort kein Platz mehr ist auf der Rückseite des jeweils *davorliegenden* Blattes. **Benutzen Sie kein eigenes Papier!** Kennzeichnen Sie jede Lösungsseite mit der Aufgabennummer, zu der die Lösung gehört. Tragen Sie Name und Matrikelnummer ein. Trennen Sie die Blätter nicht! Belassen Sie die Blätter in der richtigen Reihenfolge. Benutzen Sie keinen Rotstift!

Die vollständige Lösung dieser Aufgabe bringt Ihnen 2 Punkte!

#### **Aufgabe 1** 10 Punkte

Gegeben ist die folgende Schaltung bestehend aus einer Spannungsquelle und drei Widerständen:

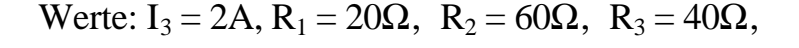

- a) Bestimmen Sie die Spannung der Spannungsquelle U<sub>0</sub>!
- b) Wie groß ist der Strom  $I_2$ ?
- c) Wie groß ist der Gesamtstrom  $I<sub>G</sub>$ ?
- d) Welche Leistung nimmt die Gesamtschaltung auf?
- e) Welche Leistung nimmt der Widerstand  $R_1$  auf?

- a) 80V
- b) 1A
- c) 3A
- d) 240W
- e) 20W

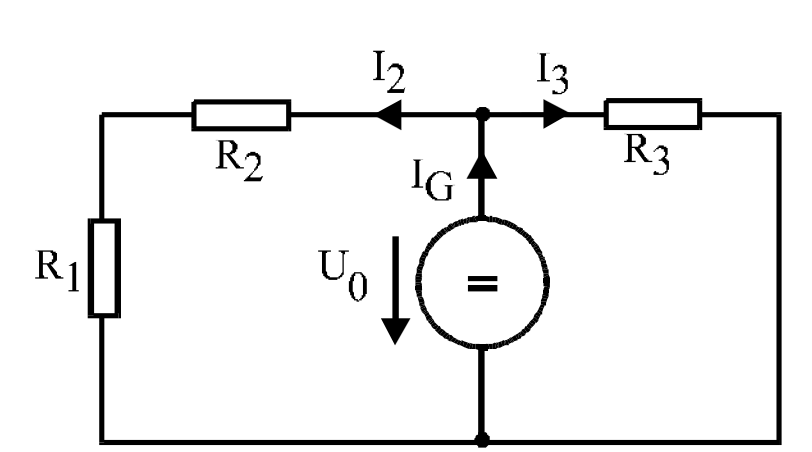

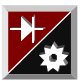

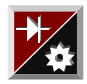

#### Aufgabe 2 7 Punkte

Ein Temperaturfühler mit bekanntem Temperaturkoefizzienten α wird über einen Schalter an eine Spannungsquelle angeschlossen. Der sich ergebende Strom wird mittels eines (idealen) Amperemeters gemessen.

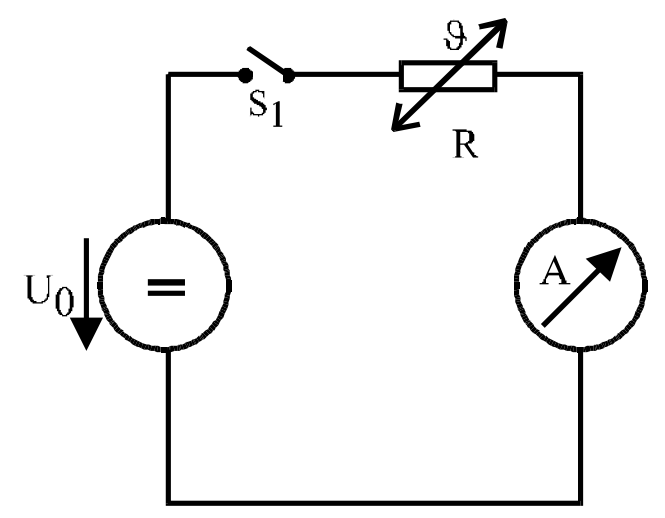

Werte:  $U_0 = 10V$ ,  $\alpha = 0.008K^{-1}$ 

Zunächst befindet sich die Anordnung auf Raumtemperatur (T=20°C).

Kurz nach dem Einschalten des Schalters wird ein Strom von  $I_{20} = 100 \text{mA}$  angezeigt. Durch den Stromfluß heizt sich der Widerstand jedoch auf und der Strom sinkt ab auf einen Wert von  $I_1 = 80 \text{ mA}$ .

Auf welche Temperatur hat sich der Widerstand aufgeheizt?

Ergebnis: 51°

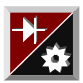

# Aufgabe 3 10 Punkte

Gegeben ist die folgende Schaltung (Widerstandswerte sind in Ohm angegeben).

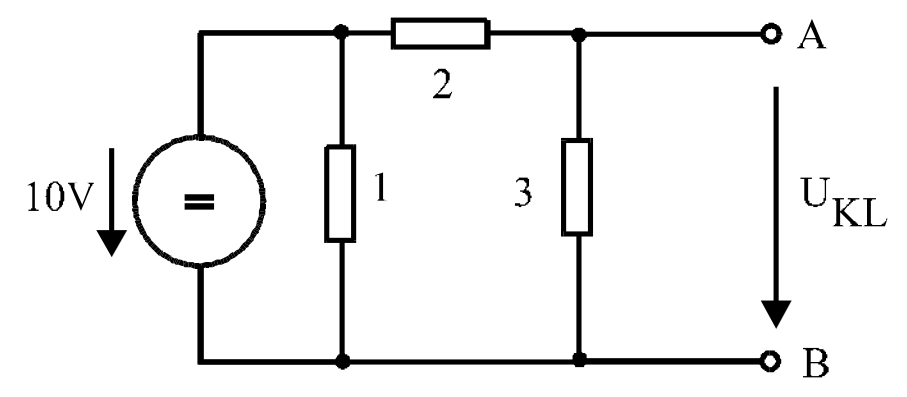

a) Berechnen Sie die sich ergebende Quellenspannung  $U_{KL}$ !

Nun werden die Klemmen A und B kurzgeschlossen (= miteinander verbunden).

- b) Welcher Kurzschlußstrom  $I_K$  fließt durch den Kurzschluß?
- c) Bestimmen Sie die Elemente U<sub>0</sub> und R<sub>i</sub> einer Ersatzspannungsquelle, die sich bezüglich der Klemmen A-B genauso verhält, wie die oben abgebildete Schaltung.

- a) 6V
- b) 5A
- c) 6V, 1,2 Ohm

# Aufgabe 4 9 Punkte

Gegeben ist die folgende Zusammenschaltung von Widerständen.

# 3 5  $\overline{2}$ 6

a) Wie groß ist der Widerstand, den man zwischen den Klemmen E und D messen kann?

b) Wie groß ist der Widerstand, den man dann zwischen den Klemmen A und B messen kann?

Nun werden Punkt A und C verbunden (=kurzgeschlossen).

c) Welchen Widerstandswert mißt man dann zwischen B und E?

- a) 2,914 Ohm
- b) 2,164 Ohm
- c) 3,43 Ohm

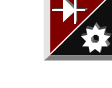

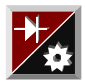

#### **Aufgabe 5** 19 Punkte

Gegeben sei die folgende Wechselstromschaltung.

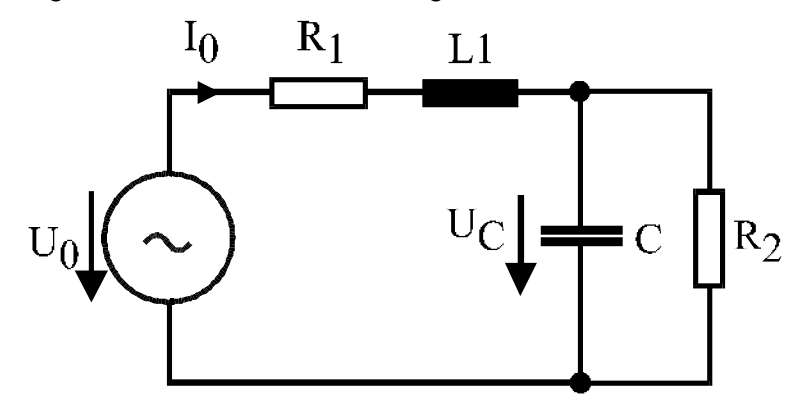

Werte:  $U_C = 10V$ ,  $R_1 = 20\Omega$ ,  $R_2 = 40\Omega$ ,  $L_1 = 64mH$ ,  $C = 128\mu$ F,  $f = 50Hz$ 

- a) Ermitteln Sie mit Hilfe von Zeigerdiagrammen die Spannung  $U_0$  an der Quelle sowie den von der Quelle abgegebenen Strom I<sub>0</sub> sowie deren Phasenwinkel zueinander!
- b) Welche Blindleistung nimmt die Schaltung auf?
- a) 14,8V, 4°
- b) 0,5 var

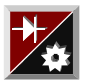

# **Aufgabe 6 (6141 und 6132)** 8 Punkte

Gegeben ist eine Ladeschaltung eines Kondensators.

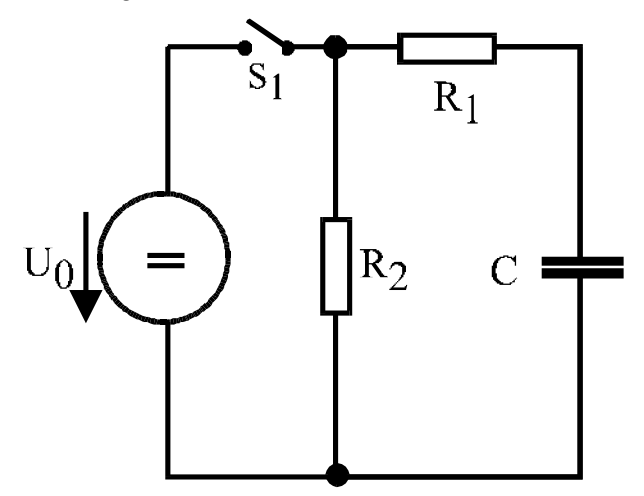

Werte:  $U_0 = 30V$ ,  $R_1 = 10kΩ$ ,  $R_2 = 20kΩ$ ,  $C = 100μF$ 

Zunächst sei der Schalter S<sub>1</sub> für lange Zeit geöffnet. Zum Zeitpunkt t=0 wird der Schalter geschlossen.

- a) Nach welcher Zeit  $t_{20}$  hat sich der Kondensator auf eine Spannung von 20V aufgeladen?
- b) Zu diesem Zeitpunkt to wird der Schalter wieder geöffnet. Welche Spannung herrscht 5 Sekunden später an dem Kondensator?

- a) 1,1s
- b) 3,77V

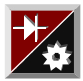

# **Aufgabe 6 (08-HF-02 und 8149/8425)** 8 Punkte

Gegeben ist die Kennlinie einer Gleichstromnebenschlußmaschine mit einer Nenndrehzahl von  $n_N = 800$  min<sup>-1</sup> und einer Nennspannung von 400V.

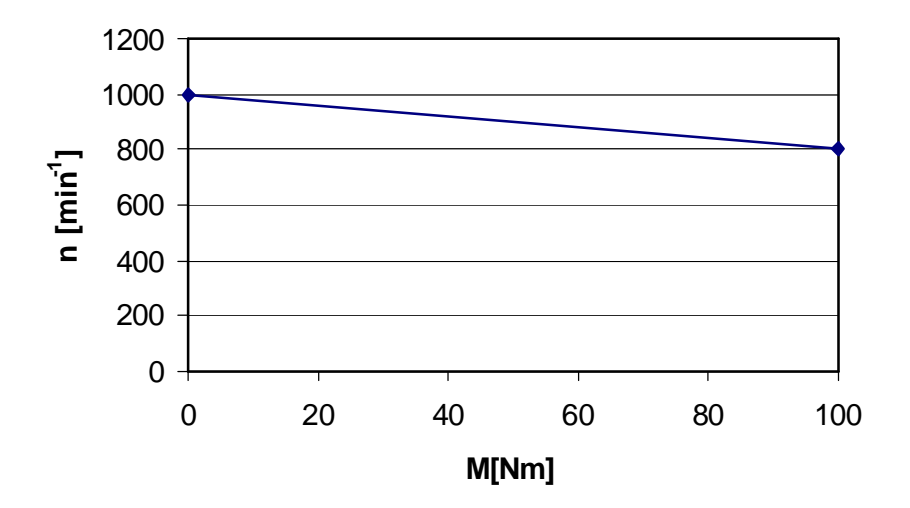

Werte:  $n_N = 800 \text{ min}^{-1}$ ,  $U_N = 400 \text{V}$ 

- a) Bestimmen Sie die abgegebene (mechanische) Leistung P<sub>mech</sub> bei halber Nennlast  $(M=1/2^*M_N)!$
- b) Wie groß ist dann der aufgenommene Strom, wenn die Maschine in diesem Betriebspunkt einen Wirkungsgrad von ? = 85% besitzt?

- a) 4,712 kW
- b) 13,9 A

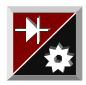

#### **Aufgabe 7** 11 Punkte

Gegeben ist die folgende Transistorschaltung bei der eine Leuchtdiode mit Hilfe eines Transistors eingeschaltet werden kann.

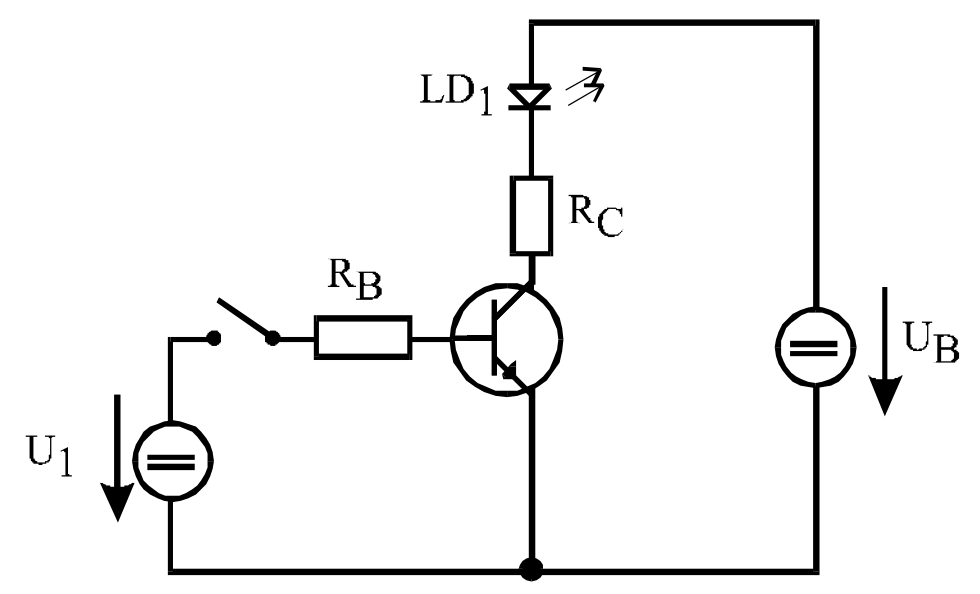

Werte: U<sub>B</sub> = 4,5V, U<sub>1</sub> = 10V, R<sub>C</sub> = 200Ω, R<sub>B</sub> = 74,4kΩ

Die Spannung an der Leuchdiode betrage 1,5V, sobald sie von einem Strom durchflossen wird.

- a) Welcher Strom fließt bei geöffnetem Schalter durch die Leuchtdiode?
- b) Nun werde der Schalter geschlossen. Bestimmen Sie den Kollektorstrom I<sub>C</sub> unter der Annahme, daß sich eine Kollektor-Emitterspannung U<sub>CE</sub> von Null einstellt.
- c) Wie groß muß der Stromverstärkungsfaktor ß des Transistors mindestens sein?
- d) Welche Leistung nimmt die Leuchtdiode auf?
- a) keiner
- b) 15 mA
- c)  $B_{min} = 120$
- d) 22,5 mW

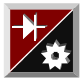

#### **Aufgabe 8** 12 Punkte

Gegeben sei eine Verstärkerschaltung mit einem idealen Operationsverstärkern gemäß der folgenden Abbildung:

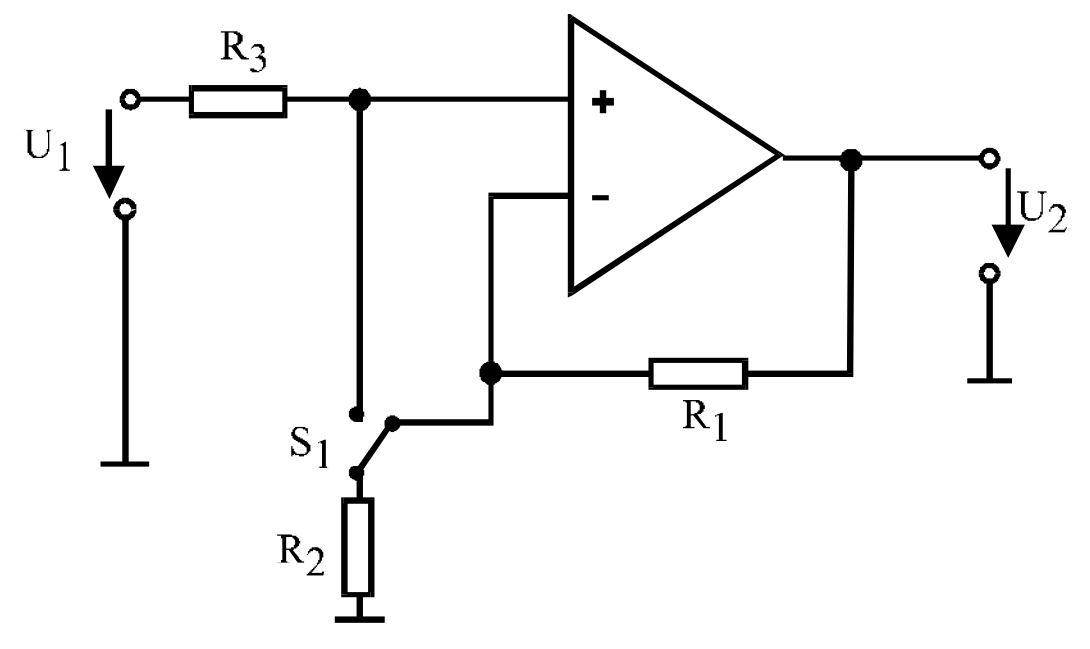

Werte: R<sub>1</sub> = 30kΩ, R<sub>2</sub> = 10kΩ, R<sub>3</sub> = 20kΩ, U<sub>1</sub> = 3V

Der Schalter befindet sich zunächst - wie gezeichnet - in der rechten Stellung.

- a) Berechnen Sie die sich am Ausgang des Operationsverstärkers ergebende Spannung U<sub>2</sub>.
- b) Ermitteln Sie die Verstärkung in dB

Nun wird der Schalter in die linke Stellung gebracht.

- c) Bestimmen Sie nun die sich am Ausgang des Operationsverstärkers ergebende Spannung  $U_2$ .
- d) Ermitteln Sie nun die Verstärkung in dB.

- a) 12V
- b) 12 dB
- c) 1 V
- d)  $-9.5$  dB

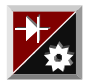

**Aufgabe 9** 12 Punkte

Gegeben sei die logische Gleichung:

$$
X = \overline{A} + (\overline{A} \cdot C) + B + (B \cdot \overline{C})
$$

- a) Vereinfachen Sie diese Gleichung.
- b) Erstellen Sie einen Schaltplan aus logischen Symbolen, der die Funktion dieser Gleichung nachbildet.
- c) Stellen Sie die Wahrheitstabelle für diese Gleichung auf.
- d) Skizzieren Sie eine Schaltung mit Kontakten, die die Funktion der obenstehenden Gleichung nachbildet. Nehmen Sie an, daß X eine Leuchte sei, die bei logisch '1' leuchtet und bei logisch '0' spannungslos ist.

Hinweis: Falls Sie Unterpunkt a nicht lösen können, benutzen Sie für die Lösungen b-d die Originalgleichung!

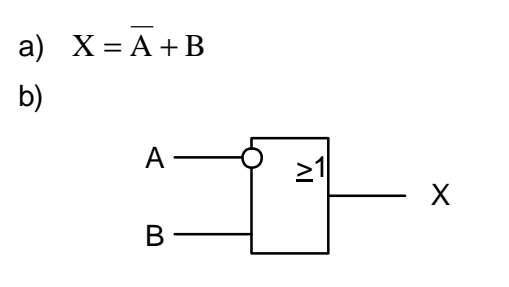

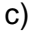

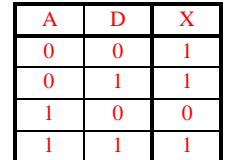

d)

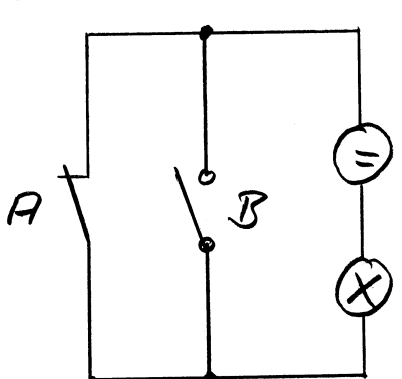